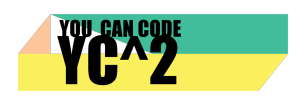

**Tipps** 

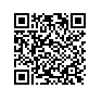

## **Farbcodes zeichnen**

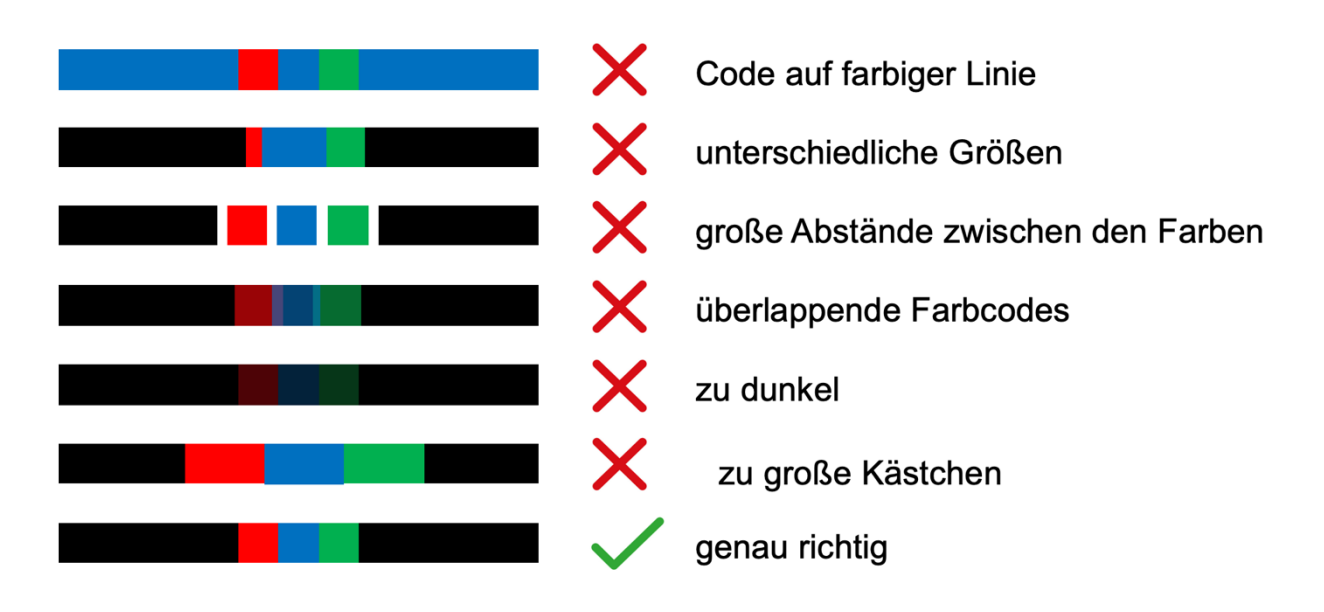

## **Farbcodes platzieren**

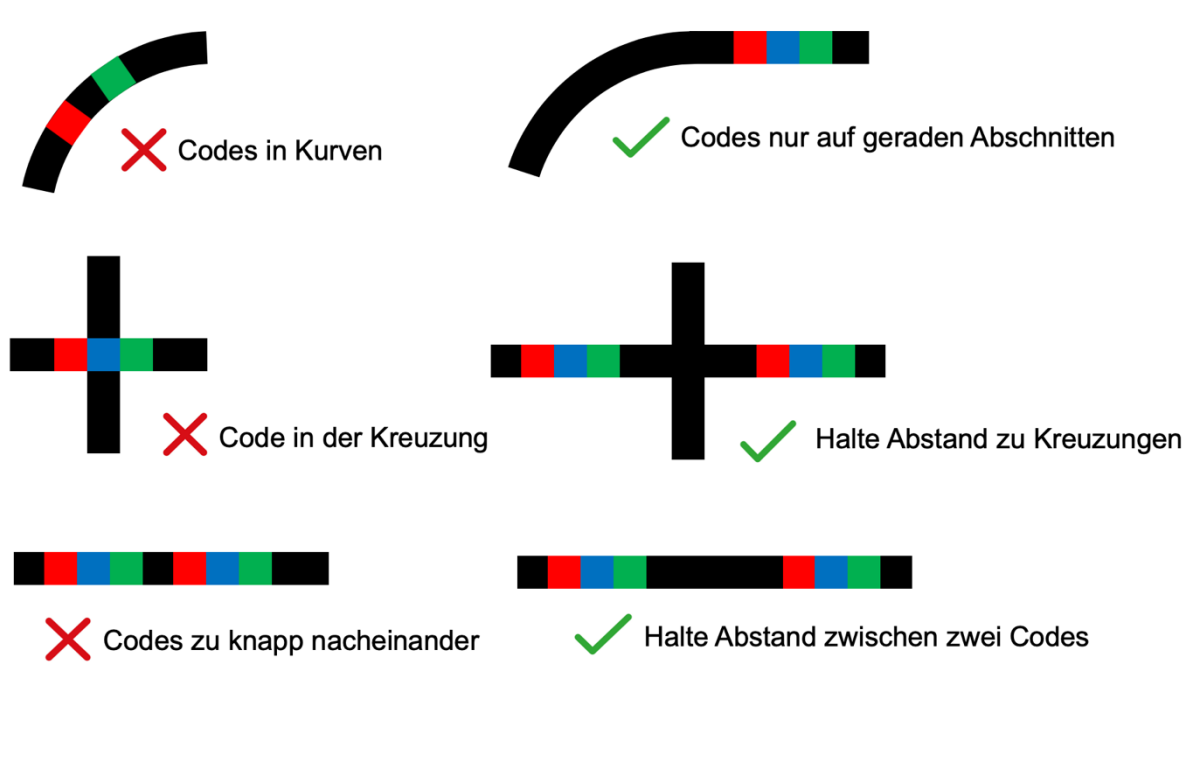

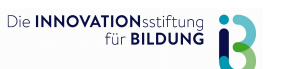

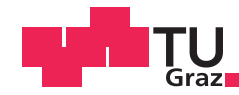

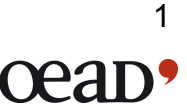

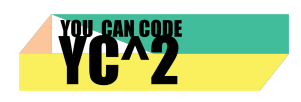

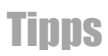

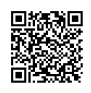

## Linien zeichnen

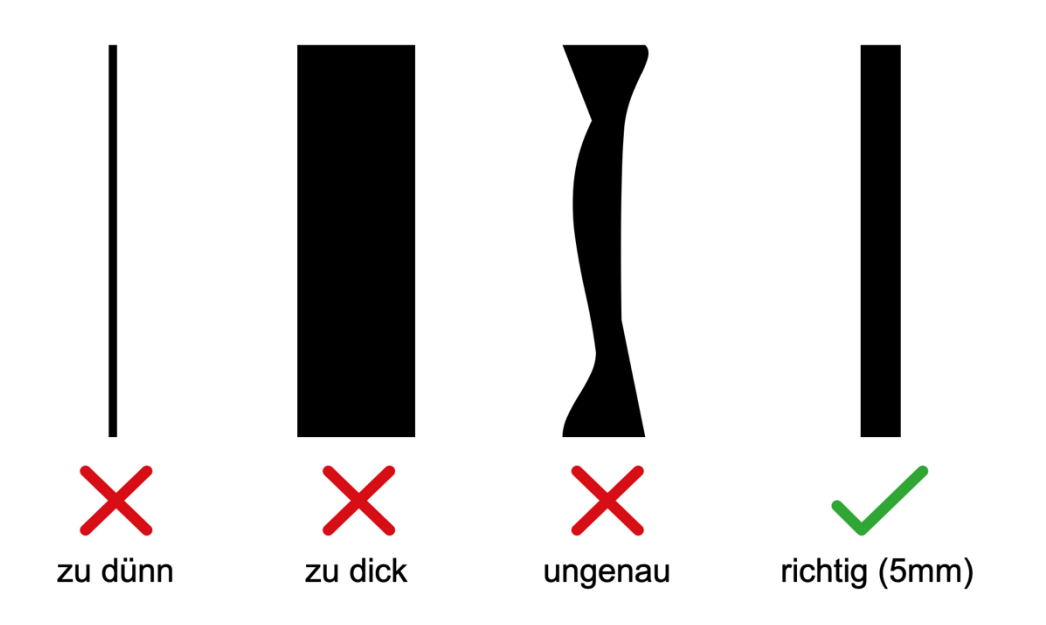

## Kurven zeichnen

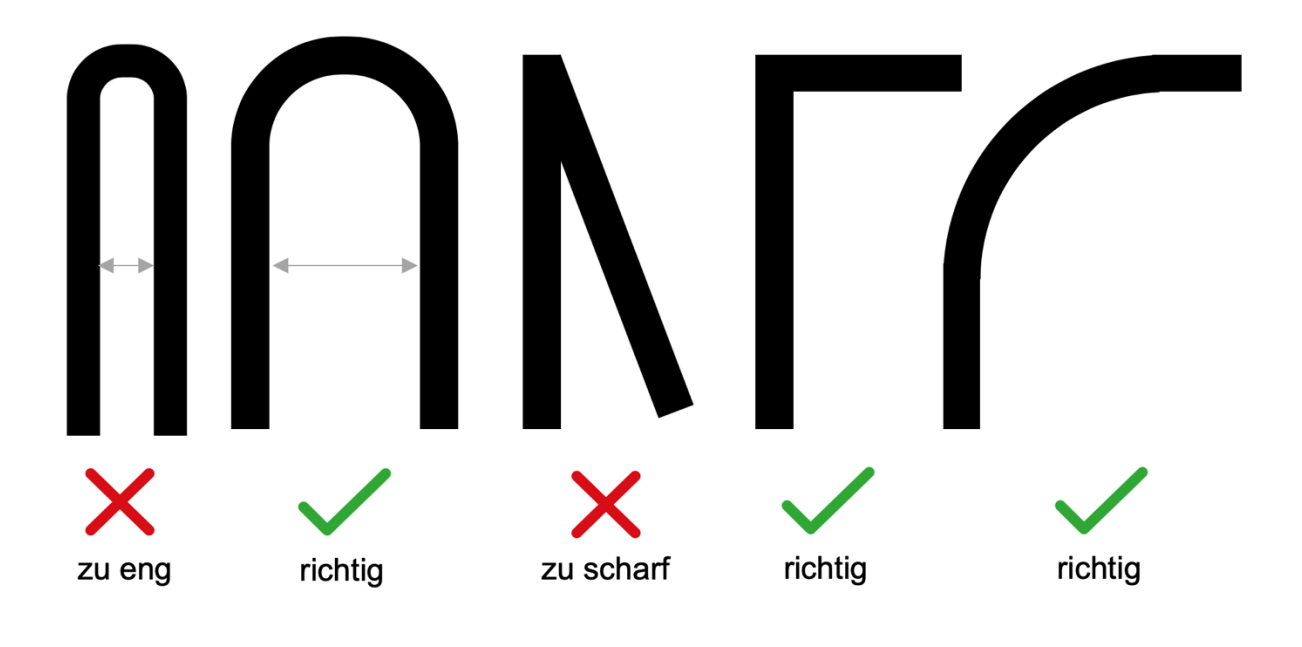

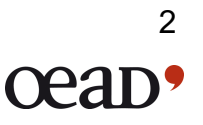

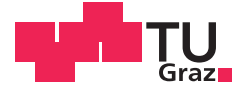

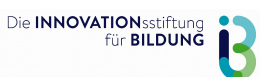